## 编辑器背景 Subtitle 2022/09/26

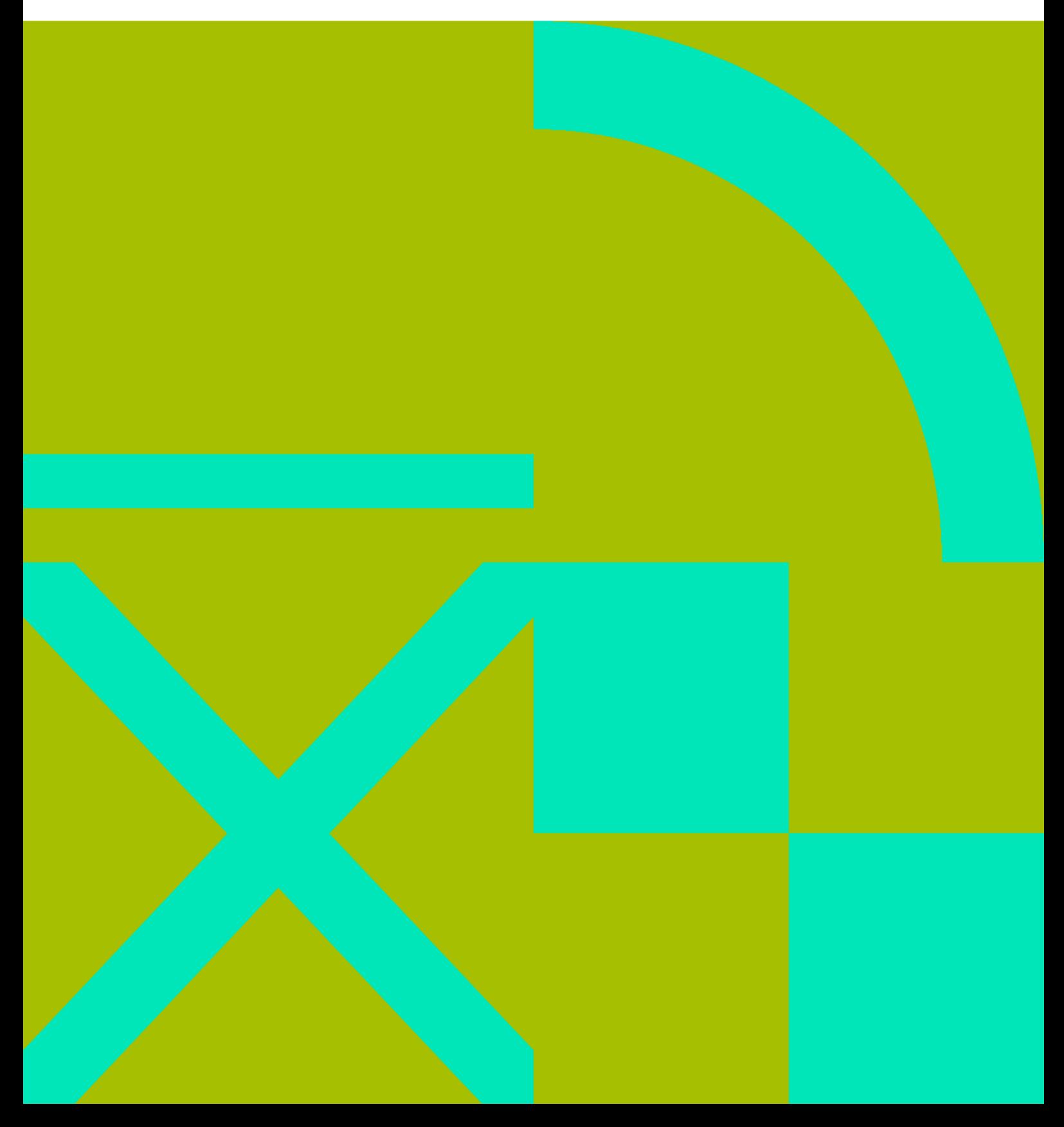

编辑器背景 II

## **Table of Contents**

## 

编辑器背景 IV

## <span id="page-4-0"></span>编辑器背景

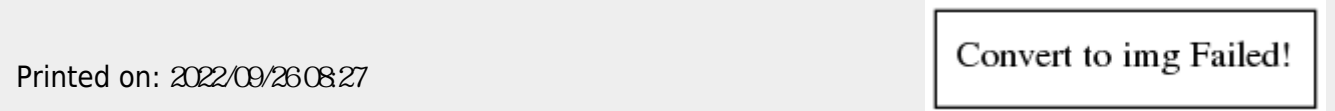